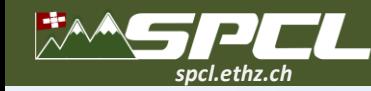

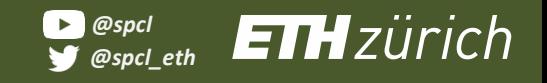

**LUKAS MÖLLER, MARCIN COPIK, ALEXANDRU CALOTOIU, TORSTEN HOEFLER**

1003030

# **Cppless: Productive and Performant Serverless Programming in C++**

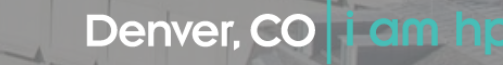

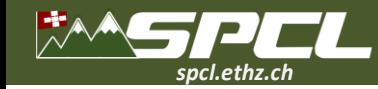

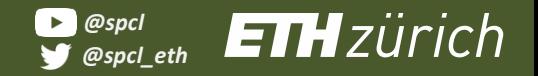

**CONTRACTOR** 

## **Cloud and Serverless**

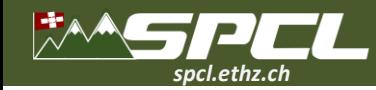

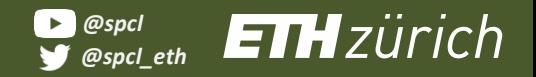

THE TANK ALL THREE IN

### **Cloud and Serverless**

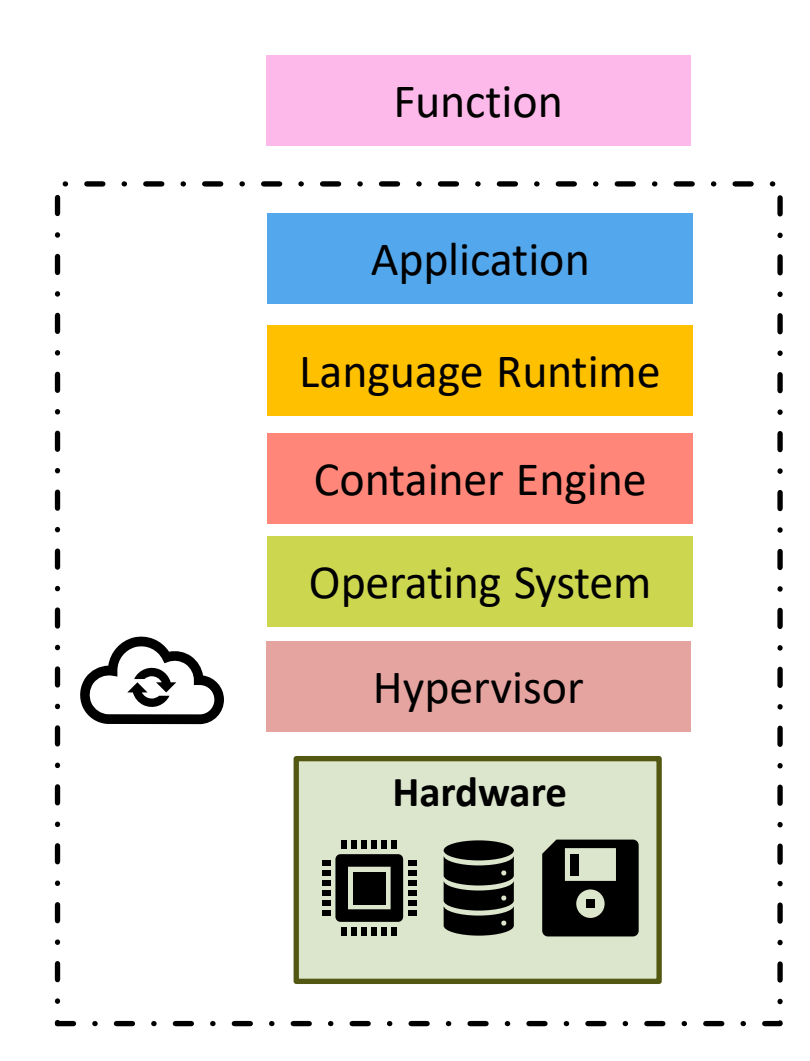

### **Functions**

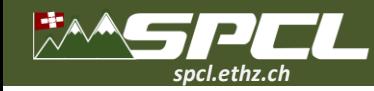

### **Cloud and Serverless**

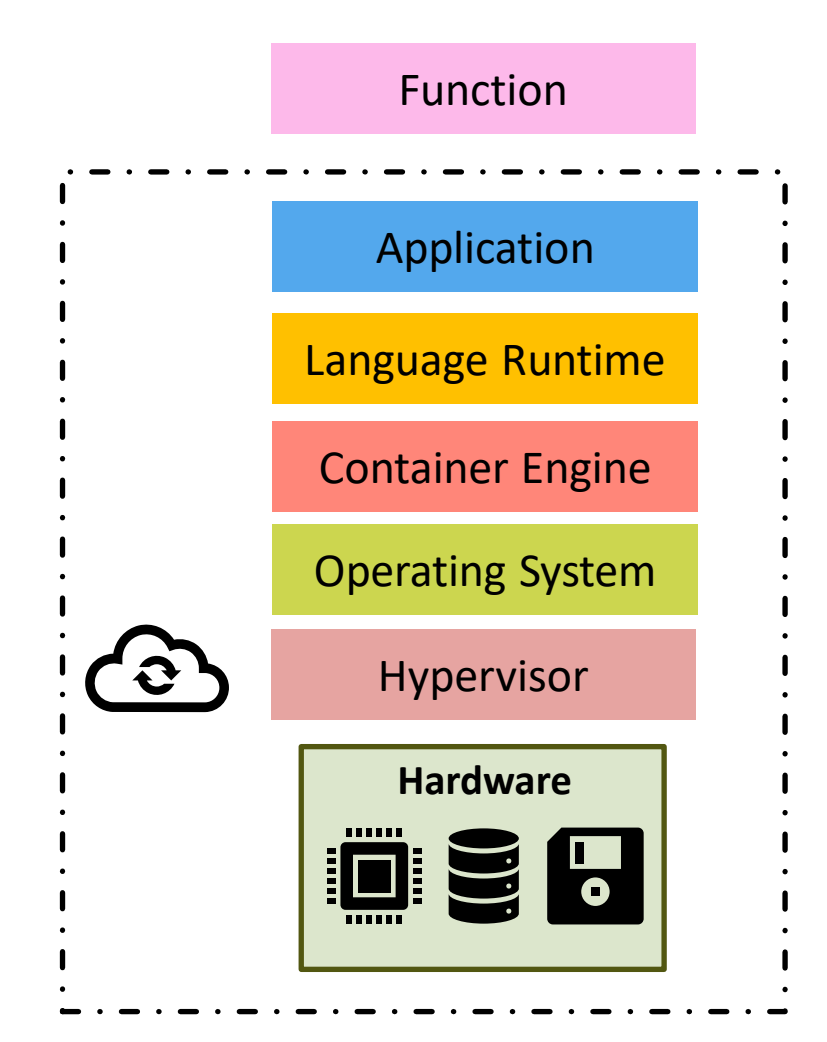

**Compilation:** deploying functions to the cloud.

A PARK OF A REPORT OF

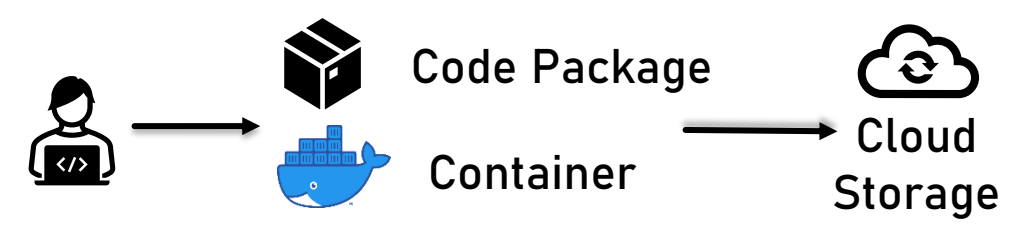

**Functions**

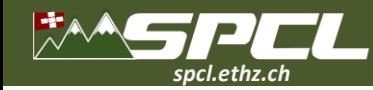

### **Cloud and Serverless**

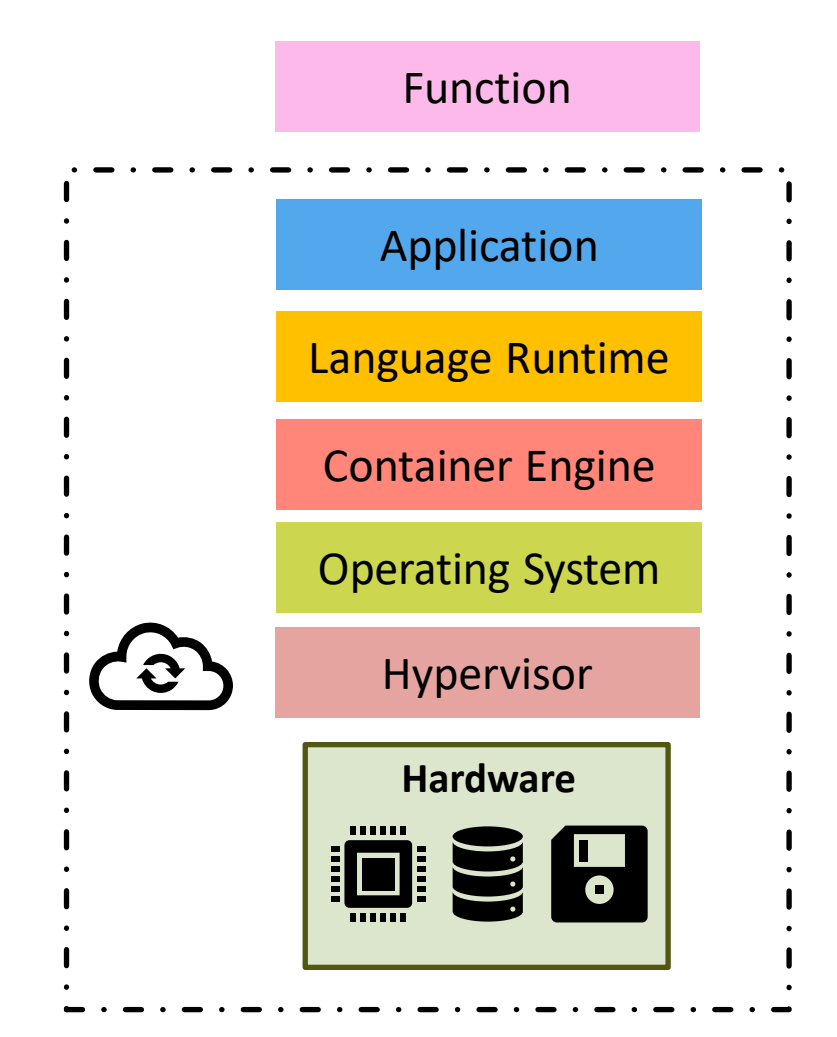

**Compilation:** deploying functions to the cloud.

THE REAL PROPERTY OF STREET

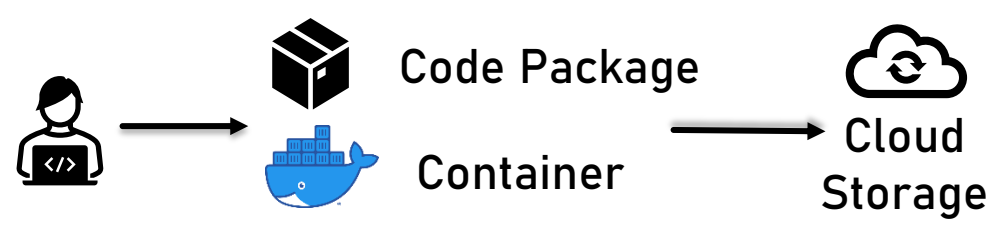

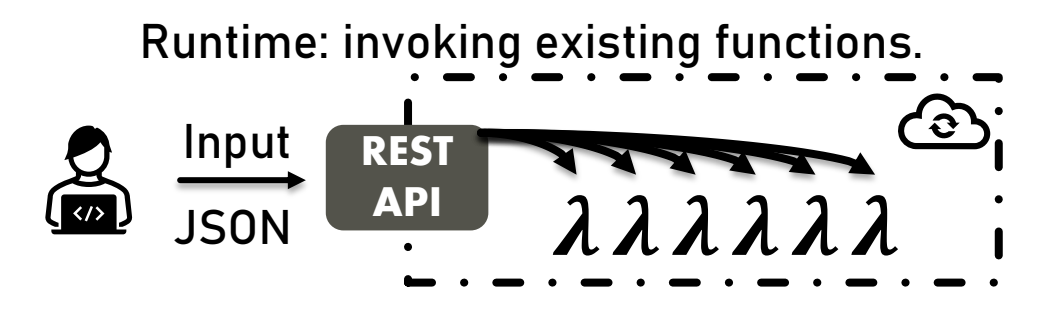

**Functions**

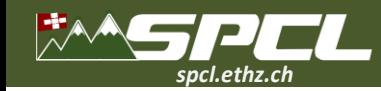

### **Cloud and Serverless**

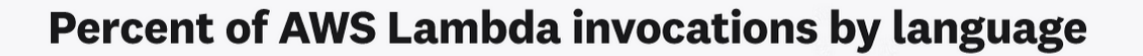

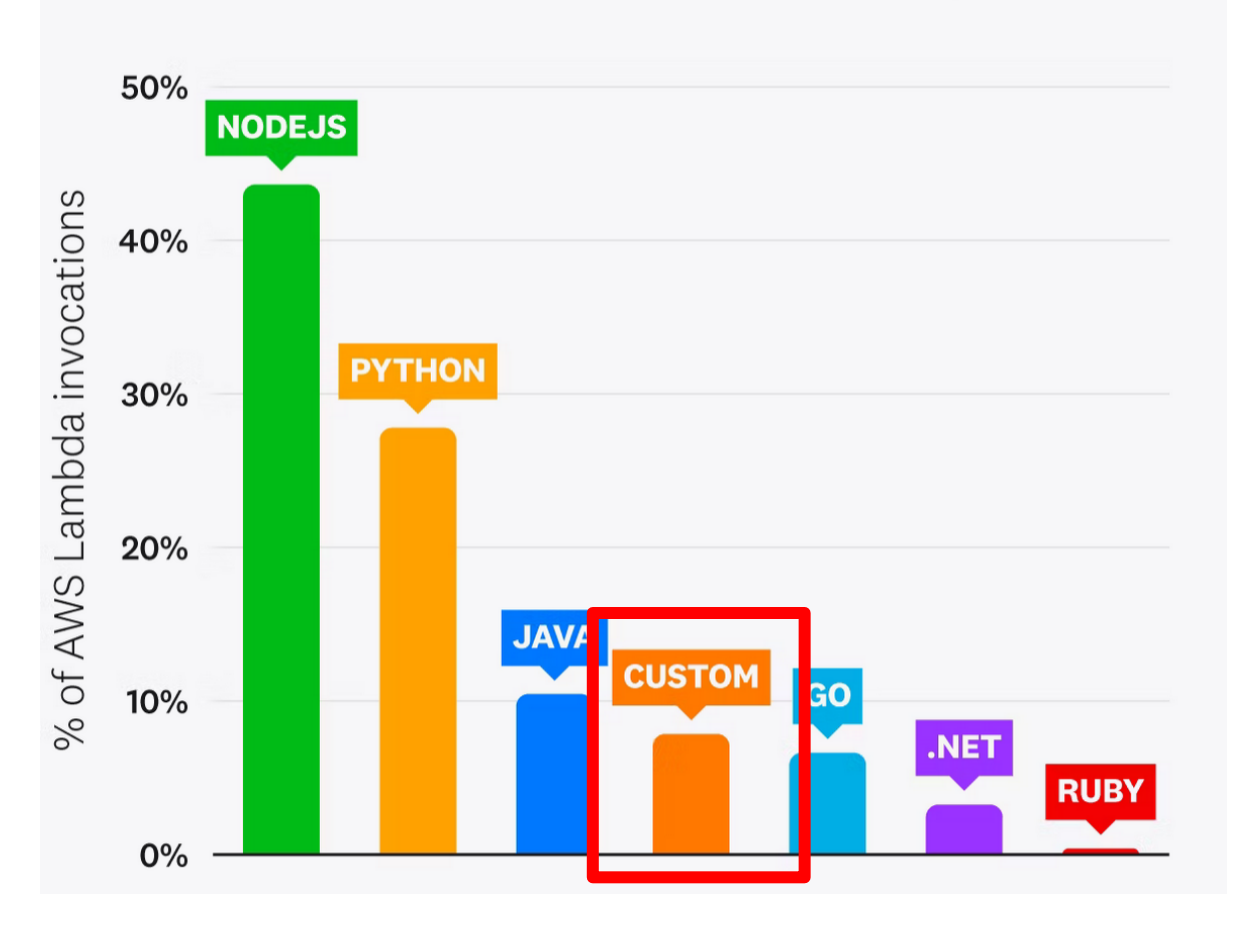

**Source:** DataDog, "State of Serverless 2023", https://www.datadoghq.com/state-of-serverless/

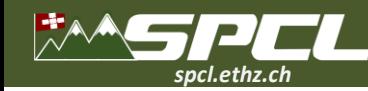

}

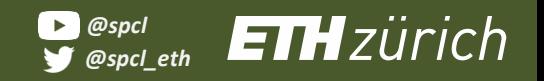

**A Property Concerts** 

### **AWS Lambda with C++ - Function**

#include <aws/lambda-runtime/runtime.h> #include <aws/core/utils/json/JsonSerializer.h> #include <aws/core/utils/memory/stl/SimpleStringStream.h>

```
using namespace aws::lambda runtime;
```
invocation\_response my\_handler(invocation\_request const& request) {

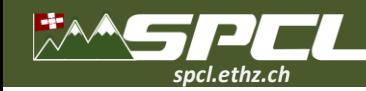

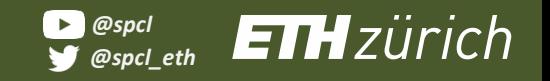

```
#include <aws/lambda-runtime/runtime.h>
#include <aws/core/utils/json/JsonSerializer.h>
#include <aws/core/utils/memory/stl/SimpleStringStream.h>
```

```
using namespace aws::lambda runtime;
```

```
invocation_response my_handler(invocation_request const& request)
{
  using namespace Aws::Utils::Json;
  JsonValue json(request.payload);
```

```
if (!json.WasParseSuccessful()) {
 return invocation_response::failure(
```

```
"Failed to parse input JSON", "InvalidJSON"
```

```
);
}
```
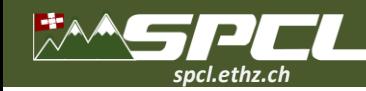

{

}

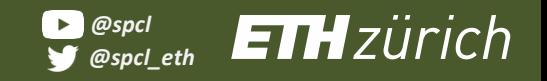

### **AWS Lambda with C++ - Function**

```
#include <aws/lambda-runtime/runtime.h>
#include <aws/core/utils/json/JsonSerializer.h>
#include <aws/core/utils/memory/stl/SimpleStringStream.h>
```

```
using namespace aws::lambda runtime;
```

```
invocation_response my_handler(invocation_request const& request)
```

```
using namespace Aws::Utils::Json;
JsonValue json(request.payload);
if (!json.WasParseSuccessful()) {
  return invocation_response::failure(
    "Failed to parse input JSON", "InvalidJSON"
  );
}
auto iterations = json.GetInt64("iterations");
auto result = pi estimation(iterations);
auto response = std:::to string(result);
```
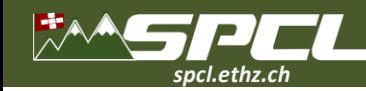

```
#include <aws/lambda-runtime/runtime.h>
#include <aws/core/utils/json/JsonSerializer.h>
#include <aws/core/utils/memory/stl/SimpleStringStream.h>
```

```
using namespace aws::lambda runtime;
```

```
invocation_response my_handler(invocation_request const& request)
{
```

```
using namespace Aws::Utils::Json;
 JsonValue json(request.payload);
 if (!json.WasParseSuccessful()) {
   return invocation_response::failure(
      "Failed to parse input JSON", "InvalidJSON"
   );
  }
 auto iterations = json.GetInt64("iterations");
 auto result = pi estimation(iterations);
 auto response = std:::to string(result);
 return invocation_response:::success(
   response, "application/json"
 );
}
```
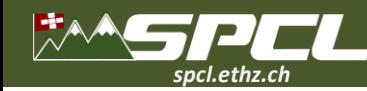

```
#include <aws/lambda-runtime/runtime.h>
#include <aws/core/utils/json/JsonSerializer.h>
#include <aws/core/utils/memory/stl/SimpleStringStream.h>
```

```
using namespace aws::lambda runtime;
```

```
invocation_response my_handler(invocation_request const& request)
{
```

```
using namespace Aws::Utils::Json;
 JsonValue json(request.payload);
 if (!json.WasParseSuccessful()) {
   return invocation_response::failure(
      "Failed to parse input JSON", "InvalidJSON"
   );
  }
 auto iterations = json.GetInt64("iterations");
 auto result = pi_estimation(iterations);
 auto response = std:::to string(result);
 return invocation_response:::success(
   response, "application/json"
 );
}
```
(Cross) Compile to shared library.

**PARTICIPATION** 

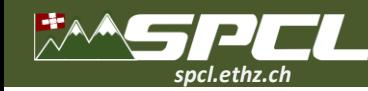

```
#include <aws/lambda-runtime/runtime.h>
#include <aws/core/utils/json/JsonSerializer.h>
#include <aws/core/utils/memory/stl/SimpleStringStream.h>
```

```
using namespace aws::lambda runtime;
```

```
invocation_response my_handler(invocation_request const& request)
{
```

```
using namespace Aws::Utils::Json;
 JsonValue json(request.payload);
 if (!json.WasParseSuccessful()) {
   return invocation_response::failure(
      "Failed to parse input JSON", "InvalidJSON"
   );
  }
 auto iterations = json.GetInt64("iterations");
 auto result = pi_estimation(iterations);
 auto response = std:::to string(result);
 return invocation_response:::success(
   response, "application/json"
 );
}
```
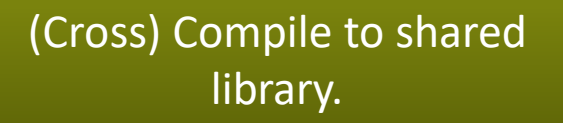

**The Company of the Company of the Company** 

Link with custom runtime.

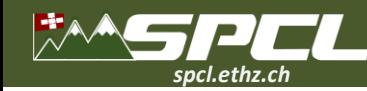

```
#include <aws/lambda-runtime/runtime.h>
#include <aws/core/utils/json/JsonSerializer.h>
#include <aws/core/utils/memory/stl/SimpleStringStream.h>
```

```
using namespace aws::lambda runtime;
```

```
invocation_response my_handler(invocation_request const& request)
{
```

```
using namespace Aws::Utils::Json;
 JsonValue json(request.payload);
 if (!json.WasParseSuccessful()) {
   return invocation_response::failure(
      "Failed to parse input JSON", "InvalidJSON"
   );
  }
 auto iterations = json.GetInt64("iterations");
 auto result = pi estimation(iterations);
 auto response = std:::to string(result);
 return invocation_response:::success(
   response, "application/json"
 );
}
```
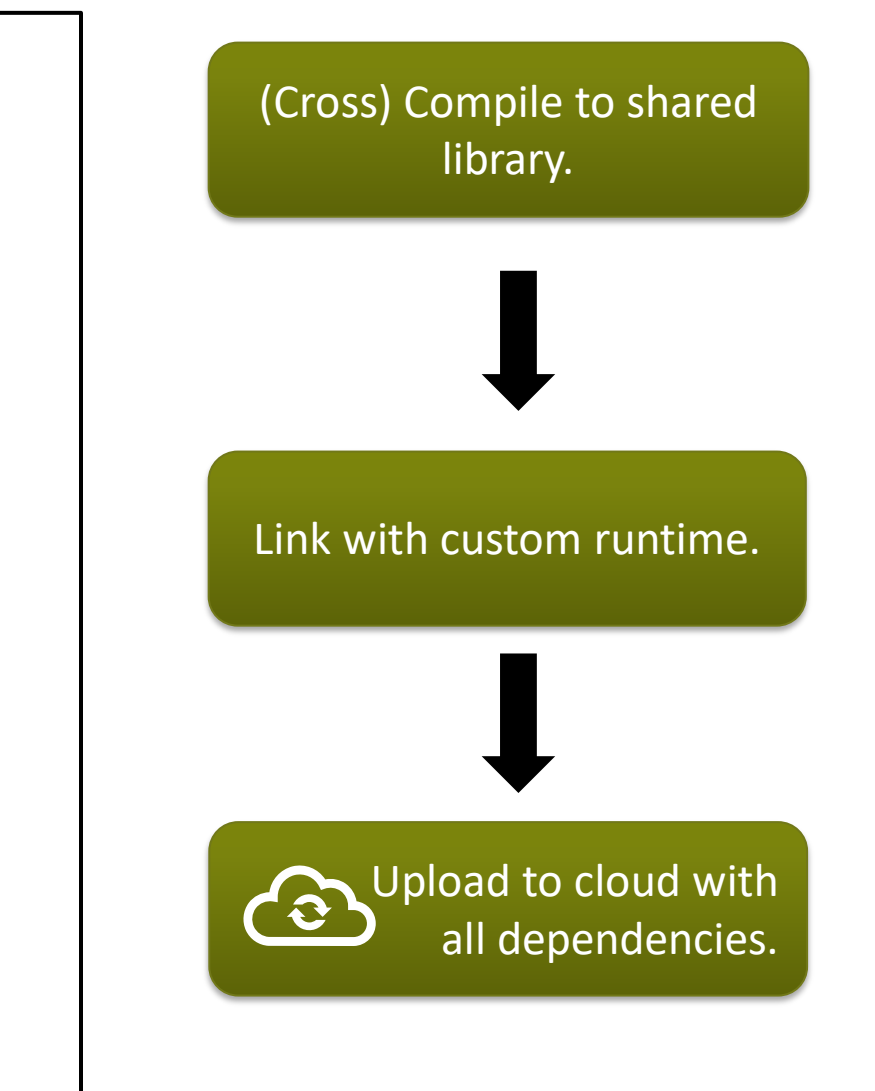

**The Company of the Property Property** 

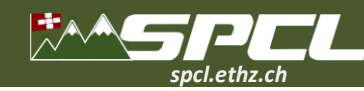

}

}

### **AWS Lambda with C++ - Function**

```
#include <aws/lambda-runtime/runtime.h>
#i| DOOL INVONCI UNCLIDII(
#incomoc Aws...Outiligations comodernizations of the state of the stream.
us\vert int invocations, int &result
in^l \lceil{
  invokeRequest.SetFunctionName(functionName);<br>invokeRequest.SetFunctionName(functionName);
  invokeRequest.SetInvocationType(
  if (!json.WasParseSuccessful()) {
Aws:::Lambda::Model::InvocationType::RequestResponse);
     return invocation_response::failure(
       std::shared_ptr<Aws::IOStream> payload
     );
  \mathsf{I}| jsonPayload.WithInt64("iterations", iterations);<br>| *xxxxlaad.www.jaarDavlaad.Wiex(\ UniteReadabla(\);
  auto result = pi_estimation(iterations);
*payload <<< jsonPayload.View().WriteReadable();
  auto response = stocks response = state response = state state = state = state = state = state = state = state = state = state = state = state = state = state = state = state = state = state = state = state = state = state
  \begin{array}{|l} \hline \end{array} \text{invokeRequest}.\text{SetContentType('application/json'');}\mathbf{I}(Cross) Compile to shared 
                                                                                                                   library.
                                                                                                        Link with custom runtime.
                                                                                                                Upload to cloud with
                                                                                                                   all dependencies.
    bool InvokeFunction(
       const Aws::String& functionName,
       std::shared_ptr<Aws::Lambda::LambdaClient> client,
    )
    {
       Aws::Lambda::Model::InvokeRequest invokeRequest;
               = Aws::MakeShared<Aws::StringStream>();
       Aws::Utils::Json::JsonValue jsonPayload;
      invokeRequest.SetBody(payload);
       …
```
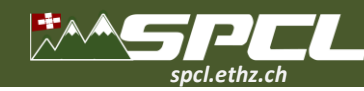

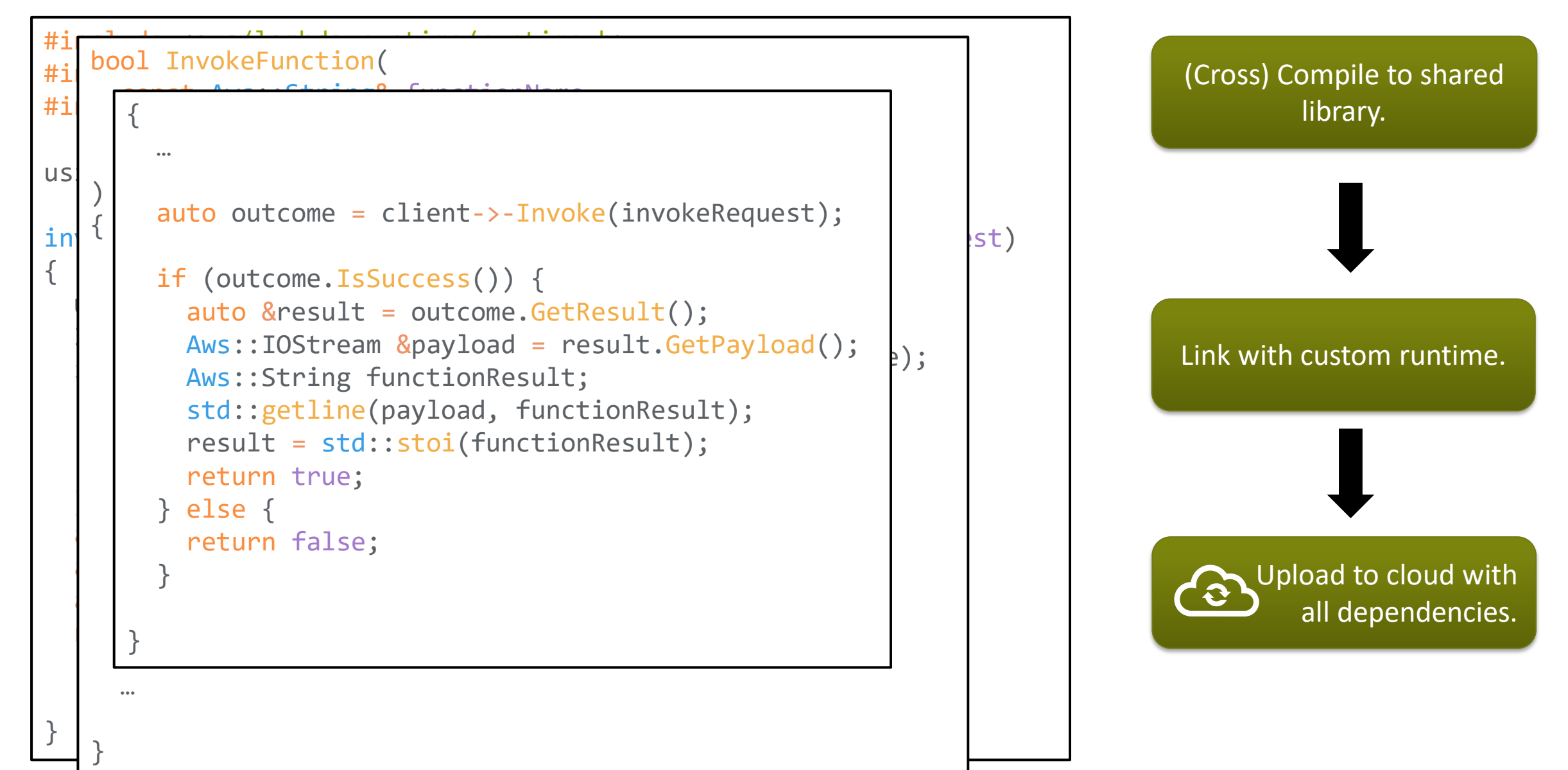

**CONTRACTOR** 

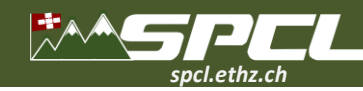

```
# Aws::SDKOptions options;<br># Aws::TritARI(extiens);
\#Aws..IIILCAFI(Options),<br>\## AWS..CIIENC..CIIENCONTIES aCION CIIENCONTIES,
u<br>
ALLOCATION_TAG,
invocation \mathbf{t} ) in the constant constant constant constant constant \mathbf{t} request constant constant constant \mathbf{t}{
 int n = 10000;<br>int n = 10000;\frac{1}{\pi}JSO\frac{1}{\pi}\frac{1}{100}r. reccul Scu. . Chi eaux chi eaus,
      \begin{pmatrix} \text{LHC} & \perp & \text{C} & \text{C} & \text{C} & \text{C} & \text{C} \\ \text{CFL} & \text{CFT} & \text{CFT} & \text{CFT} & \text{CFT} & \text{CFT} \\ \end{pmatrix}threads.emplace_back([&, i]() {<br>Transle Eurotion("si me usedes" = s / me uses);
  autor iterations \mathcal{L}(\mathcal{A})\mathcal{L}_{\text{max}}\frac{1}{2}for (auto &thread : threads) {<br>thread isin();
    chi edu. JUlli\langle)
  );
}
 Aws::InitAPI(options);
 Aws::Client::ClientConfiguration clientConfig;
 auto m_client = Aws::MakeShared<Aws::Lambda::LambdaClient>(
   )
clientConfig
 \big) ;
 \text{int } np = 10;
 std::vector<int> results(np);
 for (int i = 0; i < np; i+++) {
     InvokeFunction("pi-mc-worker", n / np, m
     ) ; its interation of \mathcal{L}\overline{\phantom{a}}2a \cdot 10std::vector<std::thread> threads;
   thread.join();
     InvokeFunction("pi-mc-worker", n / np, results[i]);
   });
 }
 }
 auto pi = std:::reduce(results.begin(), results.end()) / np;
```
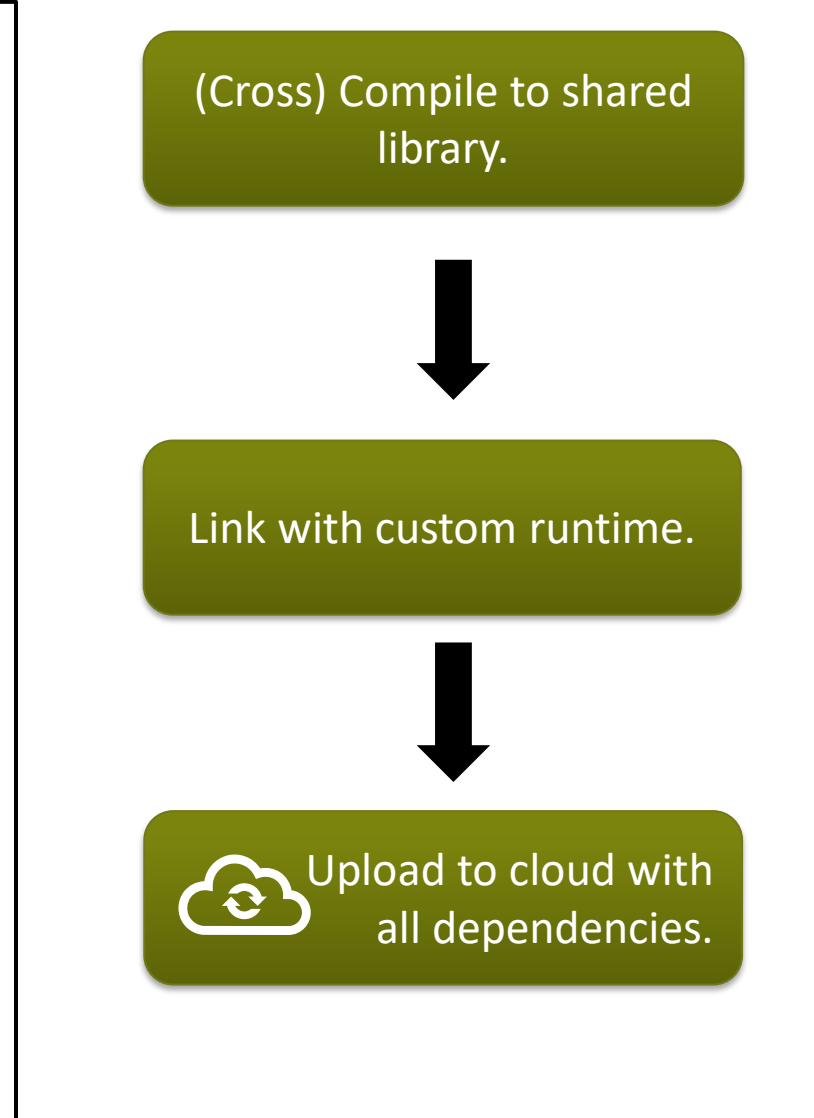

The company of the Control

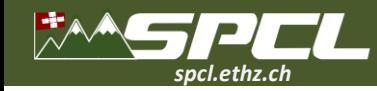

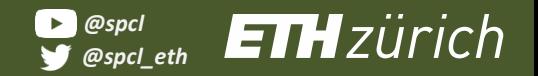

DE TARGE LE CONSUM

# **Challenges**

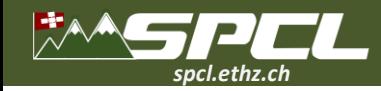

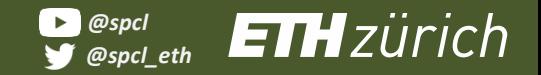

DES PRINCE DE L'ANGELIE

# **Challenges**

**Complex, multi-source project setup**

#pragma omp but in serverless for(int  $i = 0$ ;  $i < n$ ;  $++i$ ) pi\_mc(i);

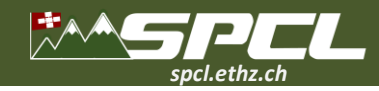

# **Challenges**

**Complex, multi-source project setup**

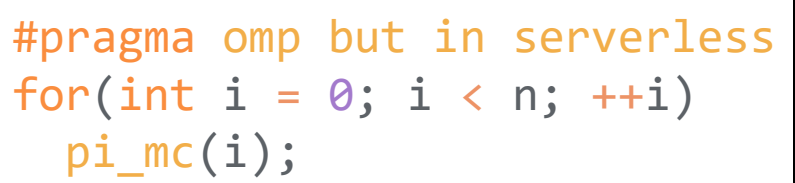

**Cross-compiled environments**

START TO BE SERVED

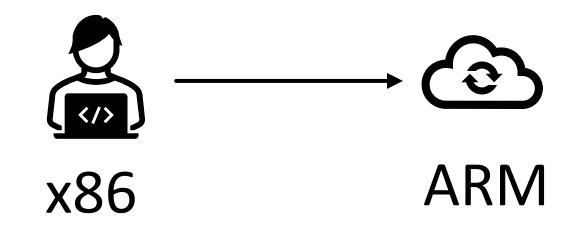

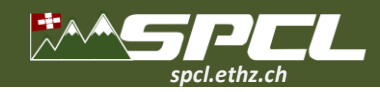

# **Challenges**

**Complex, multi-source project setup**

#pragma omp but in serverless for(int  $i = 0$ ;  $i < n$ ;  $++i$ ) pi\_mc(i);

**Cross-compiled environments**

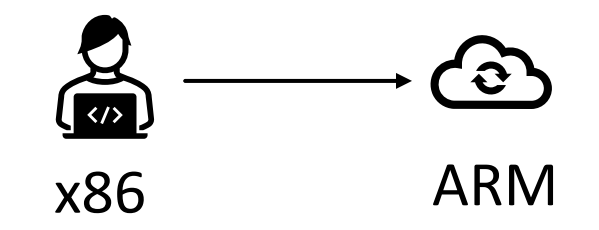

**Lack of static typing**

DE MARCELLE

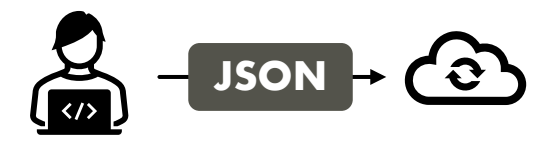

Manual verification? JSON Schema?

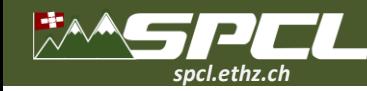

**CONTRACTOR** 

# **Cppless: single-source C++ compiler for serverless**

```
double pi_mc(int n);
```

```
double pi_estimate()
{
  const int n = 100000000;
  const int np = 128;
```

```
cppless::aws_dispatcher dispatcher;
auto aws = dispatcher.create instance();
```

```
std:::vector<double> results(np);
auto fn = [=] { return pi_mc(n / np); };
```

```
for (auto& result : results)
      cppless:::dispatch(aws, fn, result);
cppless:::wait(aws, np);
```

```
auto pi = std::reduce(results.begin(), results.end()
) / np;
```

```
return pi;
```
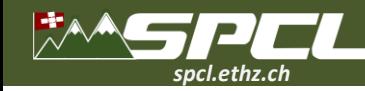

# **Cppless: single-source C++ compiler for serverless**

```
double pi_mc(int n);
```

```
double pi_estimate()
{
  const int n = 100000000;
  const int np = 128;
```

```
cppless::aws dispatcher dispatcher;
auto aws = dispatcher.create instance();
```

```
std:::vector<double> results(np);
auto fn = [-] { return pi_mc(n / np); };
```

```
for (auto& result : results)
      cppless:::dispatch(aws, fn, result);
cppless:::wait(aws, np);
```

```
auto pi = std::reduce(results.begin(), results.end()
) / np;
```
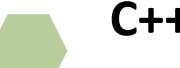

**PARTICIPATION** 

### **C++ abstraction for cloud provider APIs.**

Avoids the vendor lock-in and simplifies invocations.

```
return pi;
```
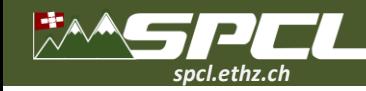

# **Cppless: single-source C++ compiler for serverless**

```
double pi_mc(int n);
```

```
double pi_estimate()
{
  const int n = 100000000;
  const int np = 128;
```

```
cppless::aws dispatcher dispatcher;
auto aws = dispatcher.create instance();
```

```
std:::vector<double> results(np);
auto fn = [-] { return pi_mc(n / np); };
```

```
for (auto& result : results)
      cppless:::dispatch(aws, fn, result);
cppless:::wait(aws, np);
```

```
auto pi = std::reduce(results.begin(), results.end()
) / np;
```

```
C++ abstraction for cloud provider APIs.
```
A STRAND

Avoids the vendor lock-in and simplifies invocations.

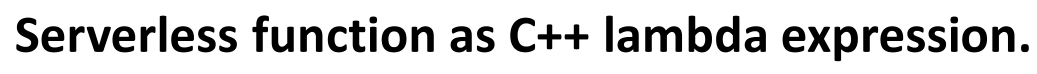

Automatically compiled to a cloud function.

```
return pi;
```
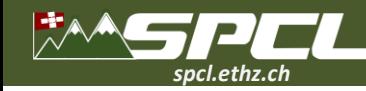

# **Cppless: single-source C++ compiler for serverless**

```
double pi_mc(int n);
```

```
double pi_estimate()
{
  const int n = 100000000;
  const int np = 128;
```

```
cppless::aws dispatcher dispatcher;
auto aws = dispatcher.create instance();
```

```
std:::vector<double> results(np);
auto fn = [-] { return pi_mc(n / np); };
```

```
for (auto& result : results)
      cppless:::dispatch(aws, fn, result);
cppless:::wait(aws, np);
```

```
auto pi = std::reduce(results.begin(), results.end()
) / np;
```

```
C++ abstraction for cloud provider APIs.
```
**AND CONTRACTOR** 

Avoids the vendor lock-in and simplifies invocations.

**Serverless function as C++ lambda expression.**

Automatically compiled to a cloud function.

**Integrated invocation of the function.**

Automatic serialization and type checking.

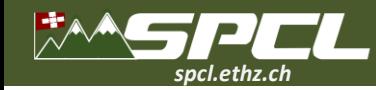

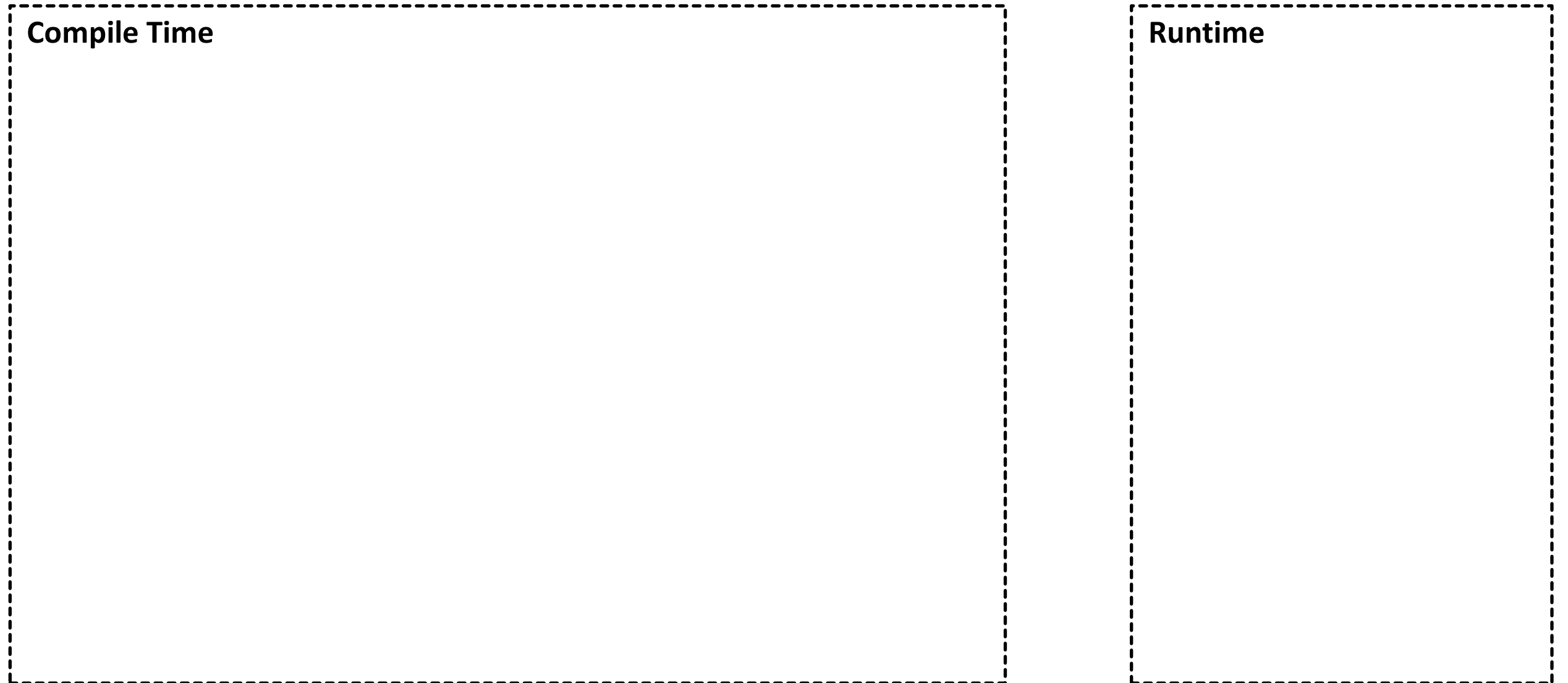

**CONTRACTOR** 

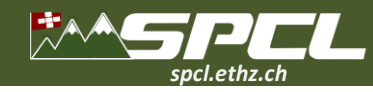

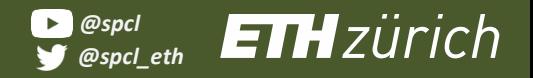

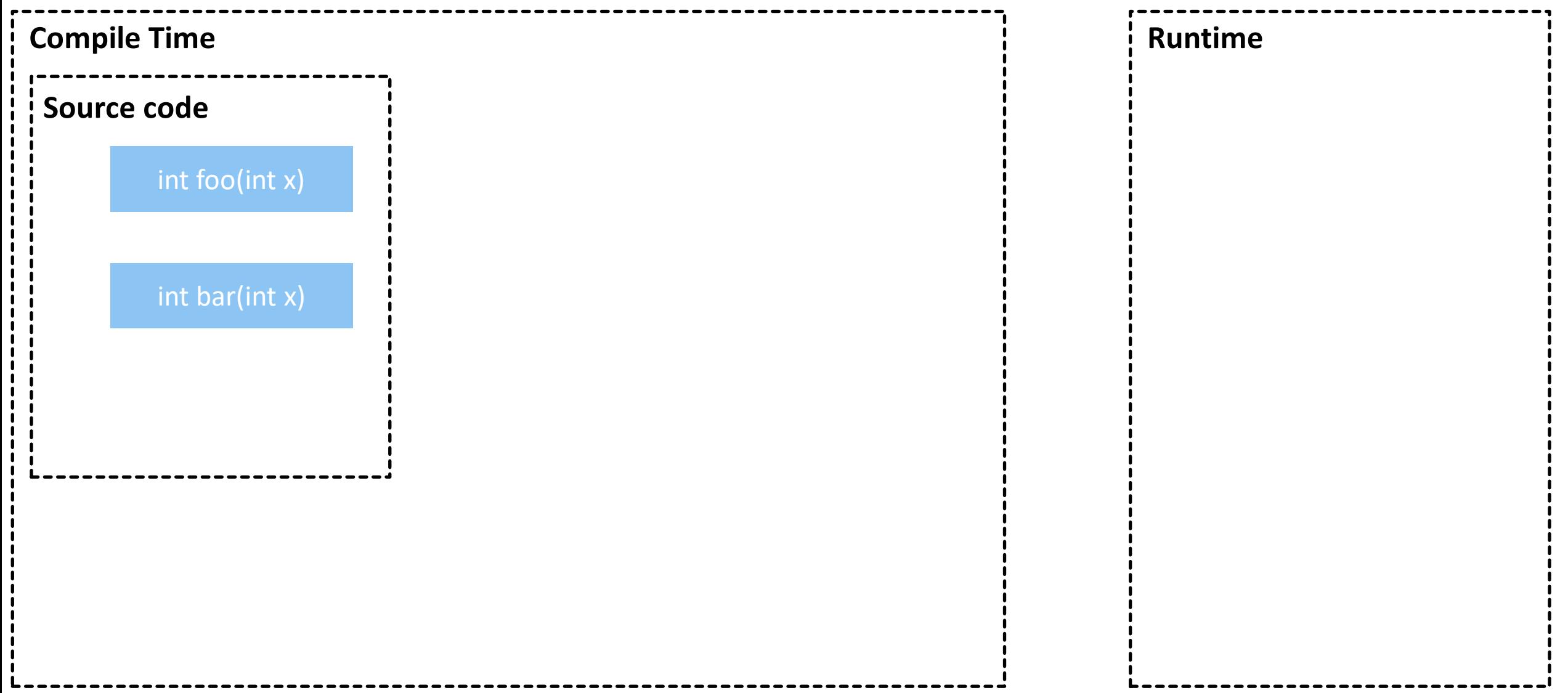

SHARROCK COMMUNIST

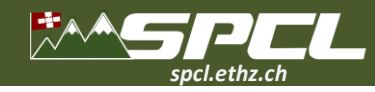

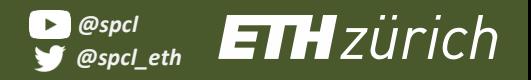

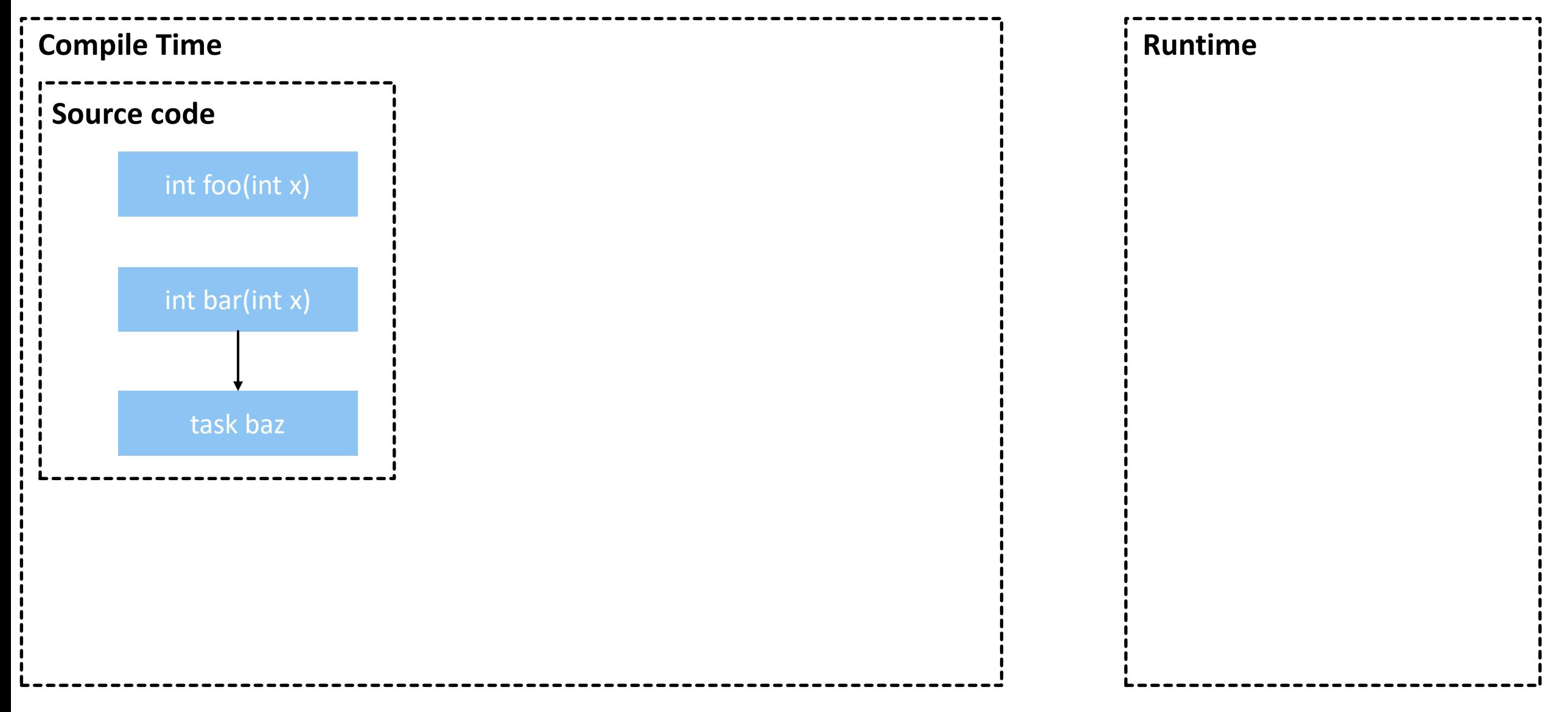

AND NEWS AND VARIOUS COMMUNIC

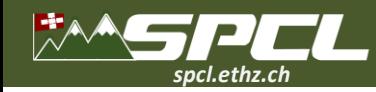

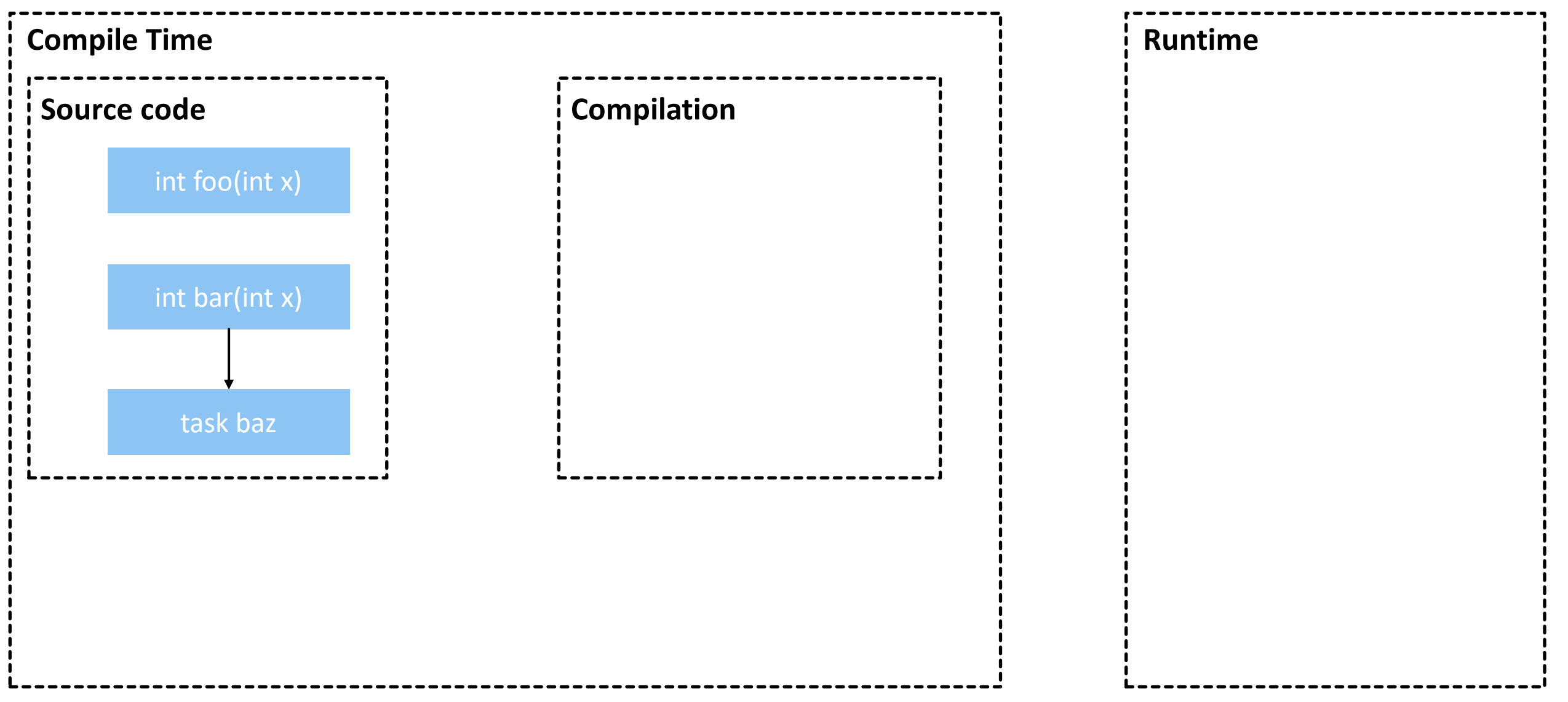

SHARROCK COMMUNIST

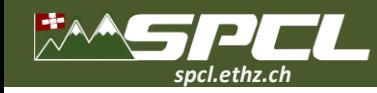

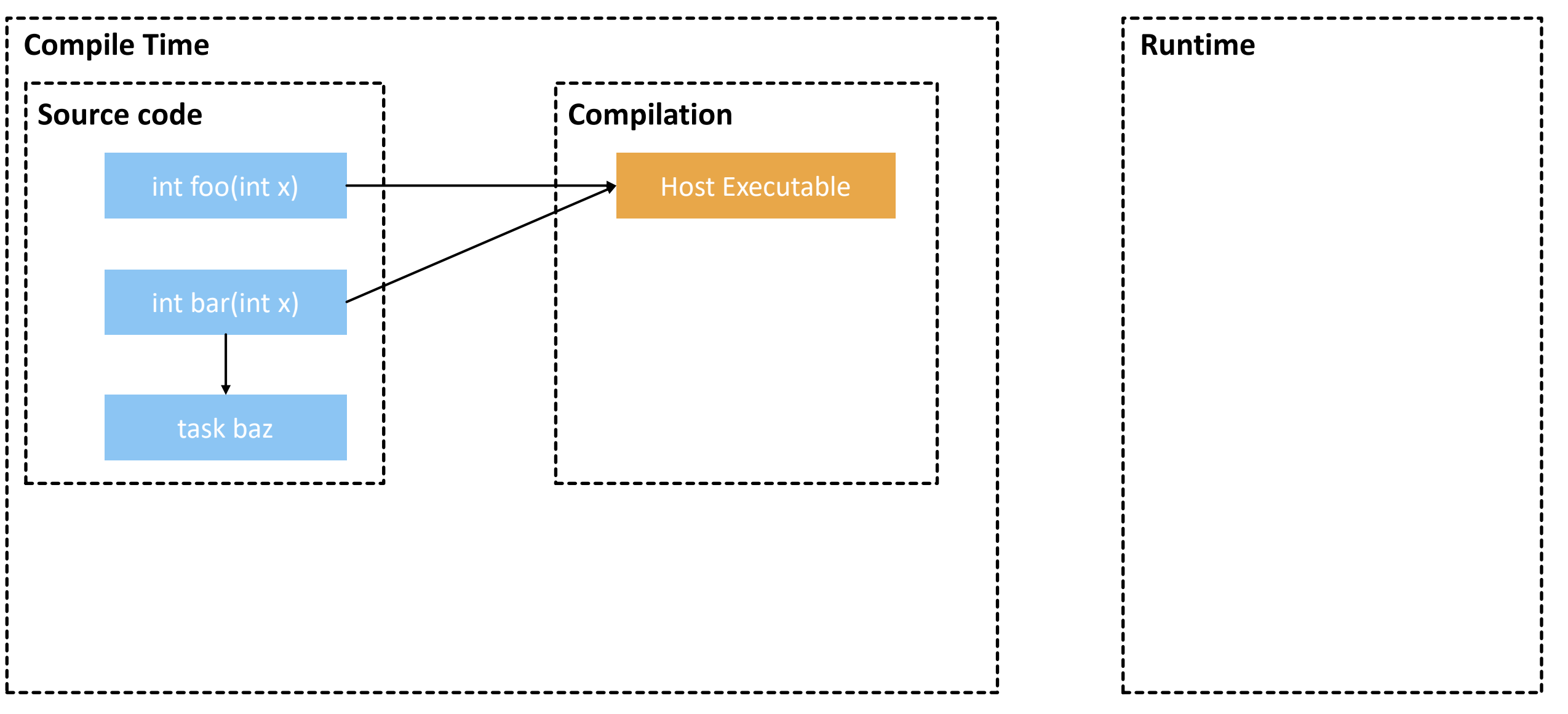

A AN ISLE AND THREE COMPANY

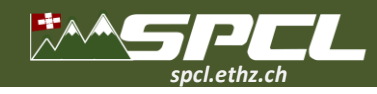

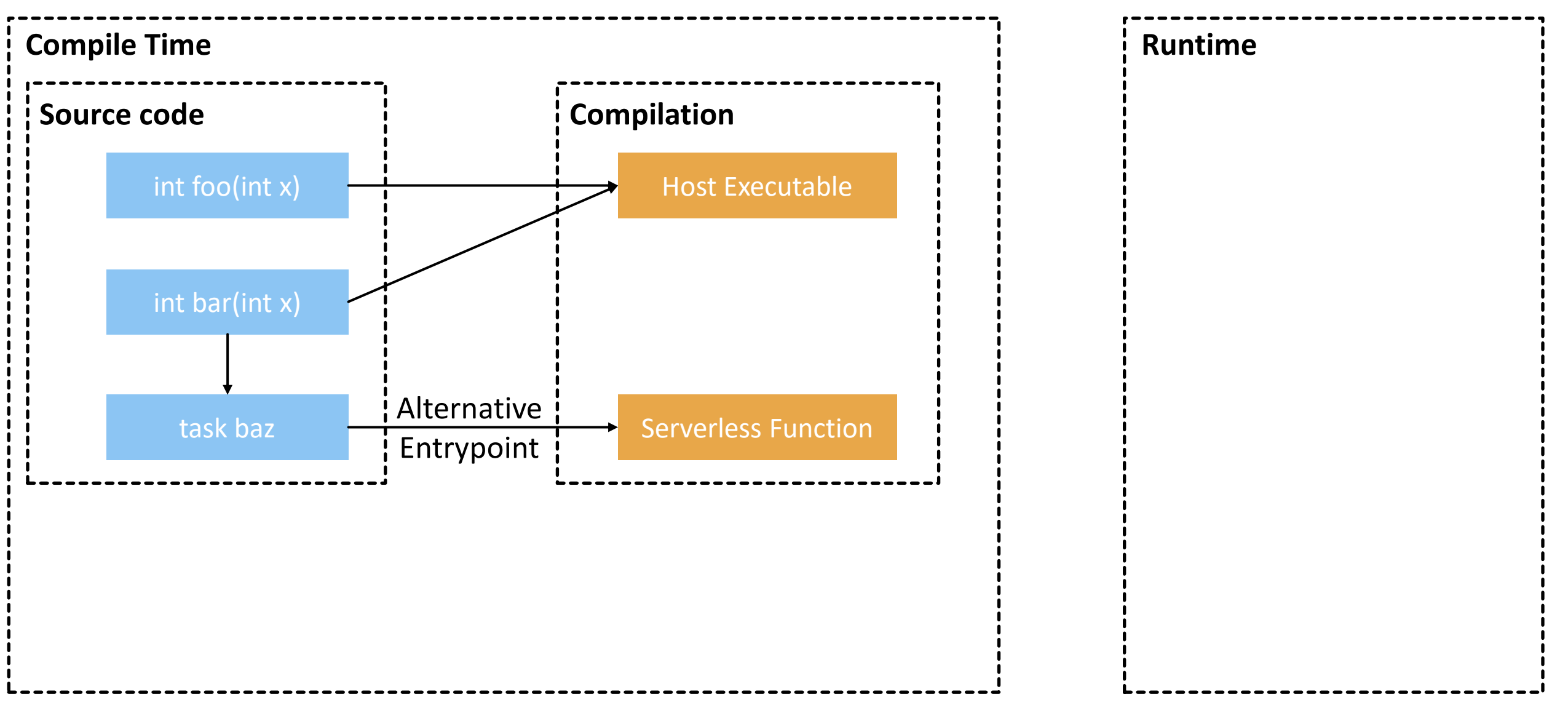

A THE REAL PROPERTY OF THE REAL PROPERTY.

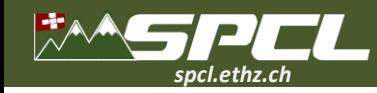

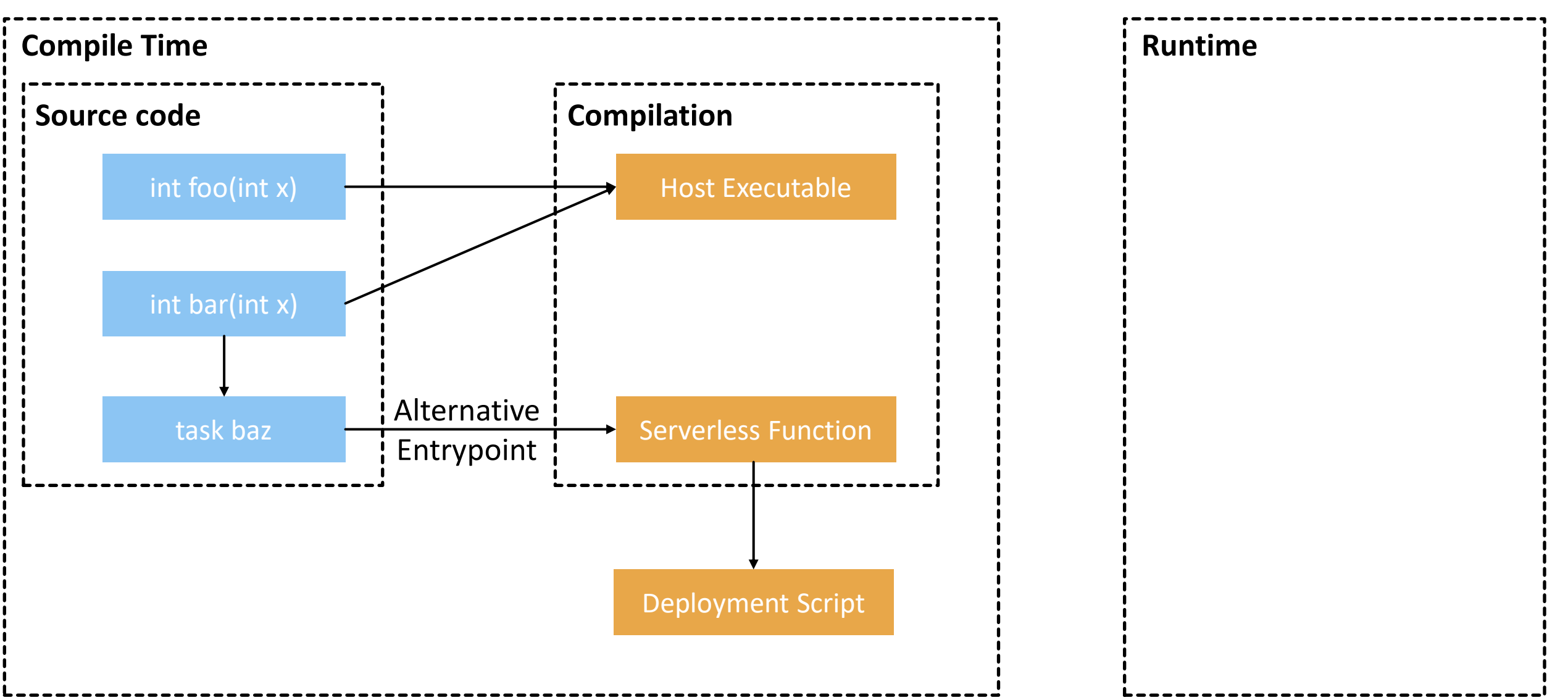

A ANTISAN AD PRINT RECEIVED

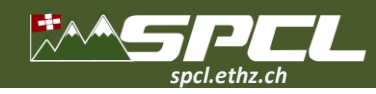

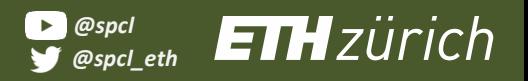

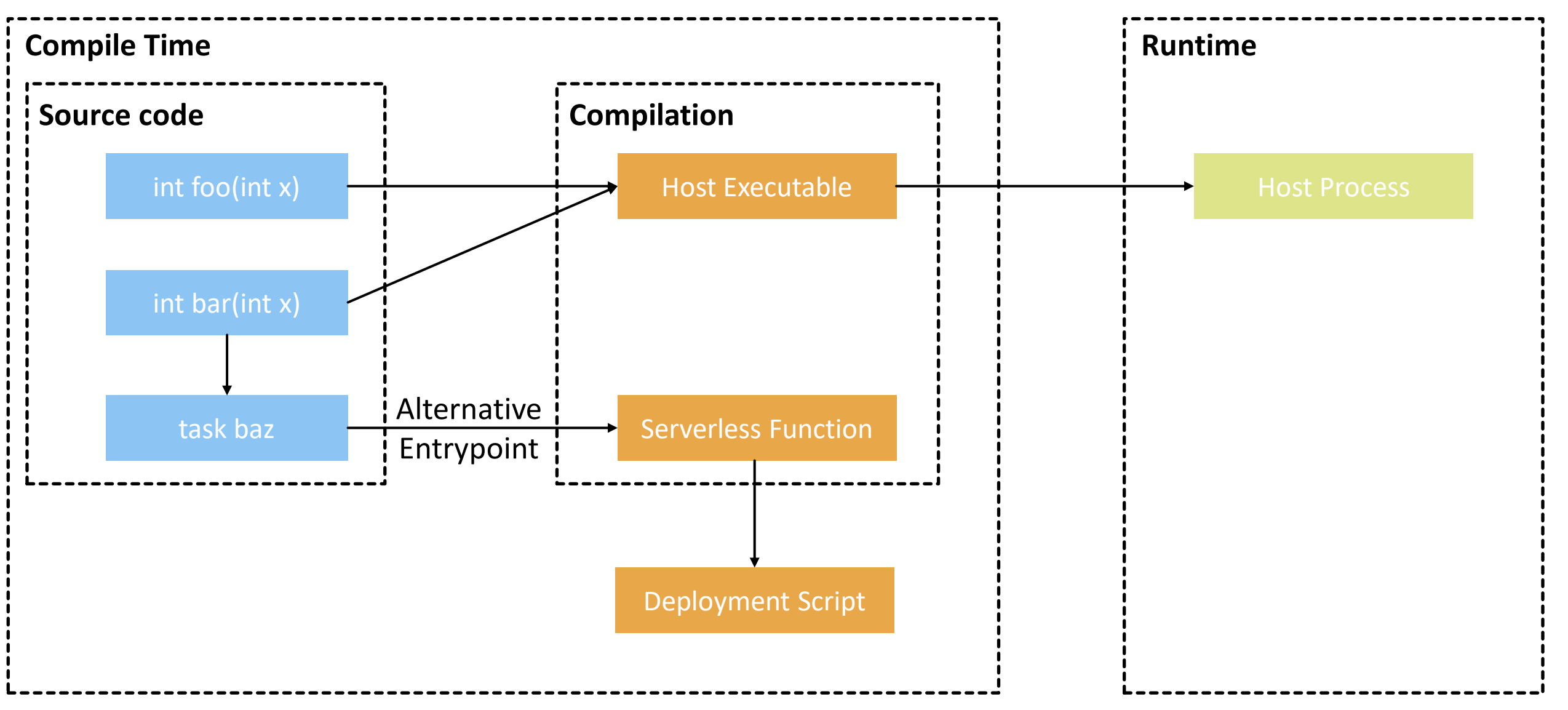

CONTRACTOR STANCE

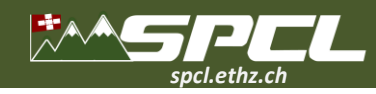

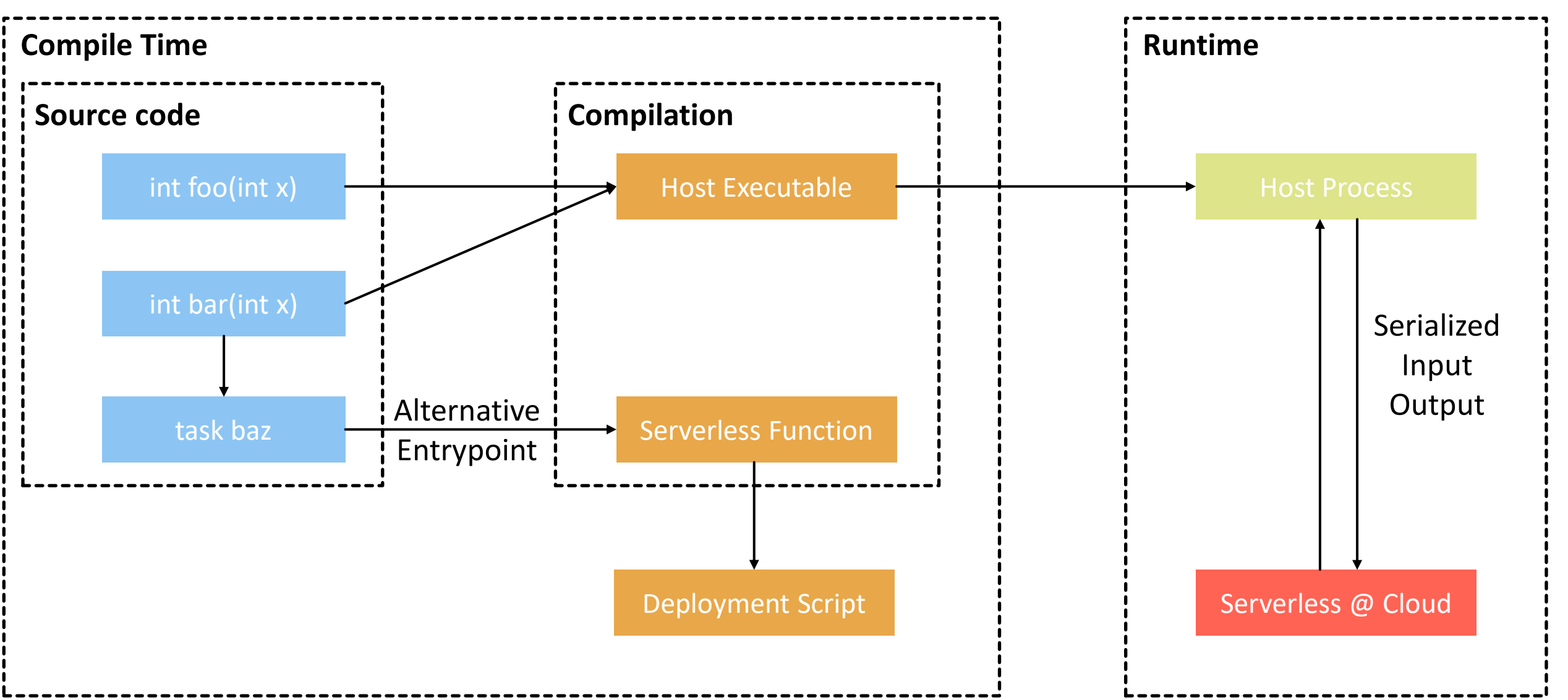

COMPANY ASSAULTS COMPANY

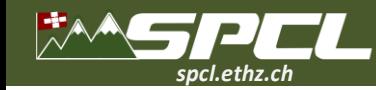

# **Serverless ray tracing: from small VM to many functions**

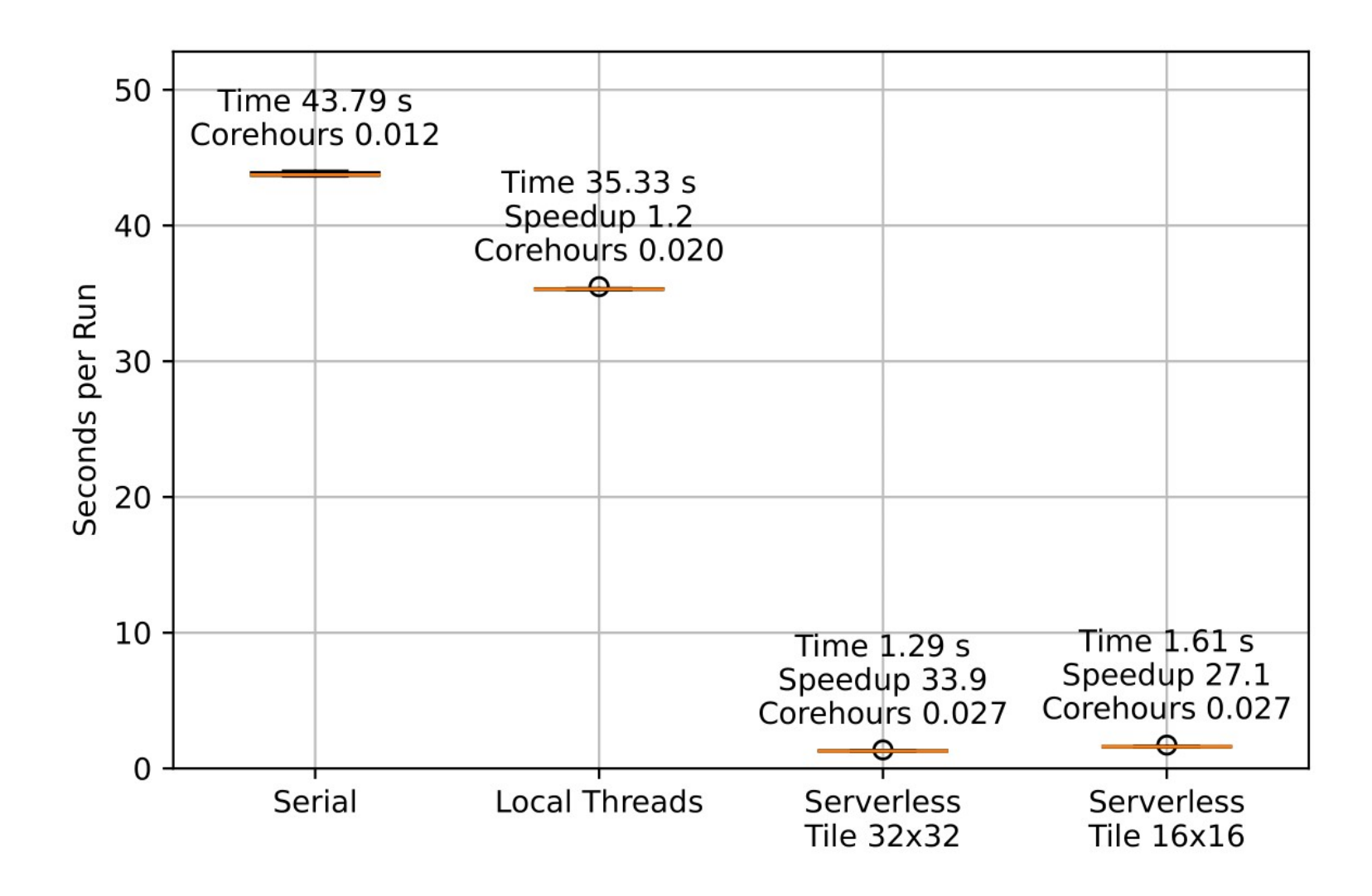

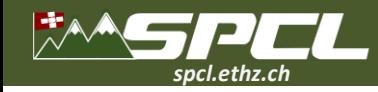

### **Conclusions More of SPCL's research:**

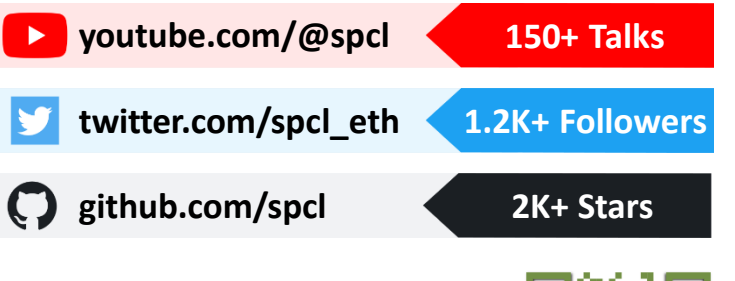

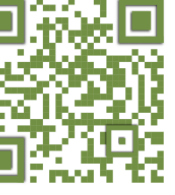

**… or [spcl.ethz.ch](spcl.inf.ethz.ch)**

**ATT COMPANY** 

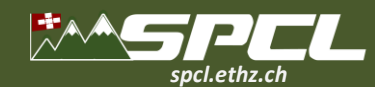

### **Conclusions More of SPCL's research:**

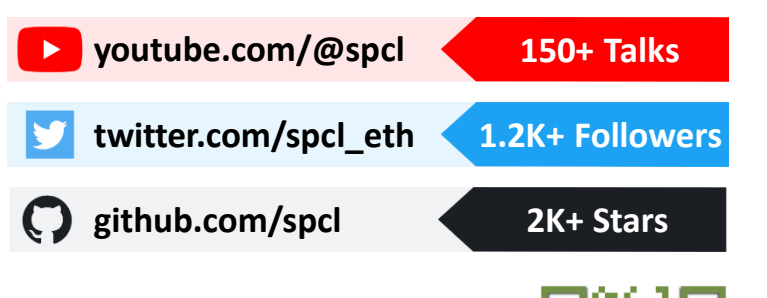

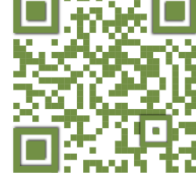

**… or [spcl.ethz.ch](spcl.inf.ethz.ch)**

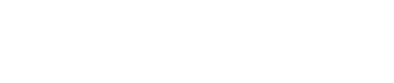

**THE STATE OF STREET** 

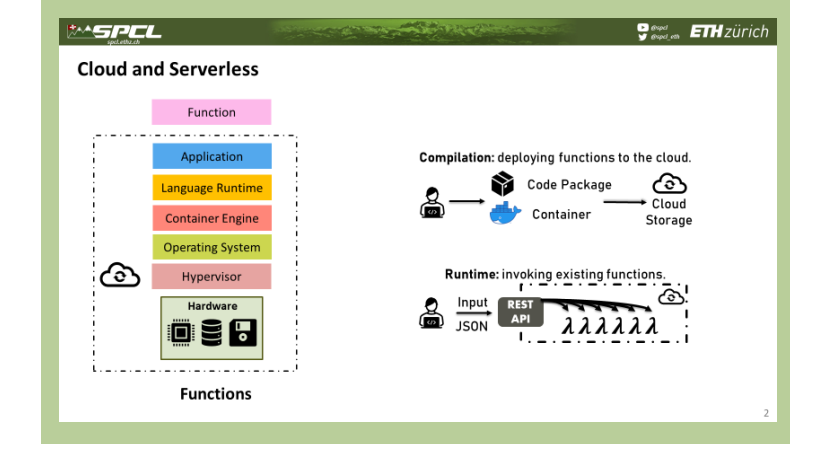

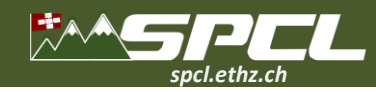

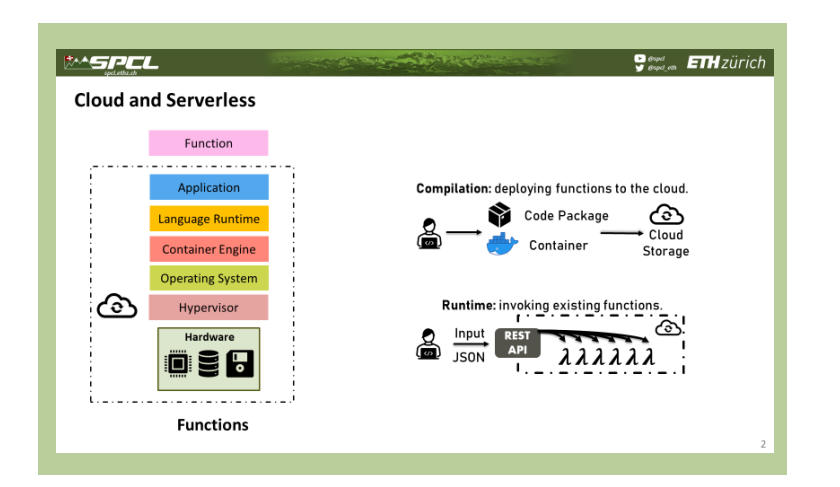

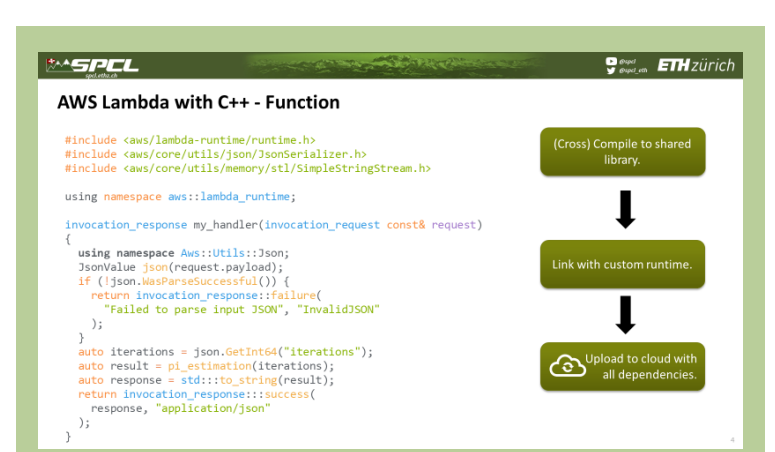

**ATT AND RESERVE** 

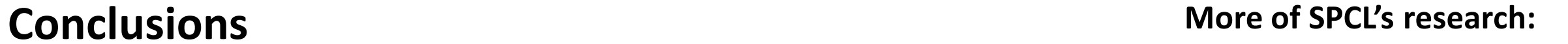

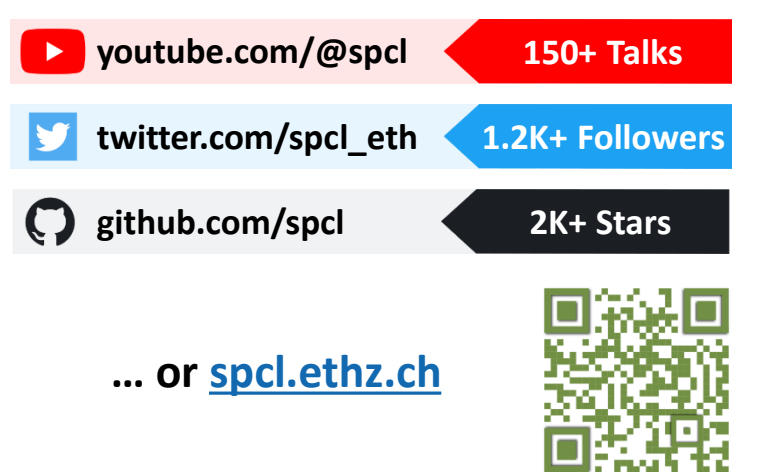

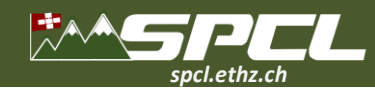

## **Conclusions More of SPCL's research:**

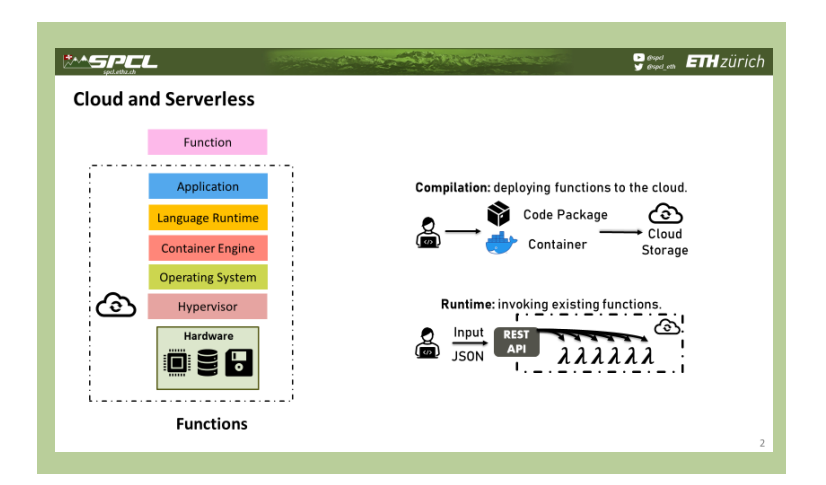

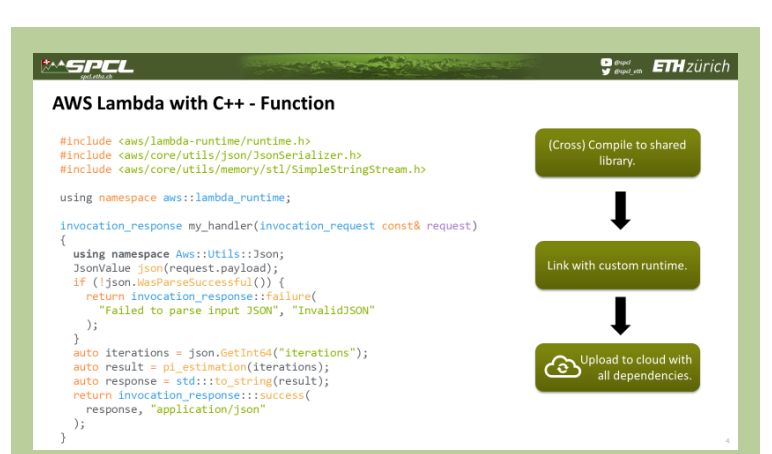

ANG ANG PERSONAL

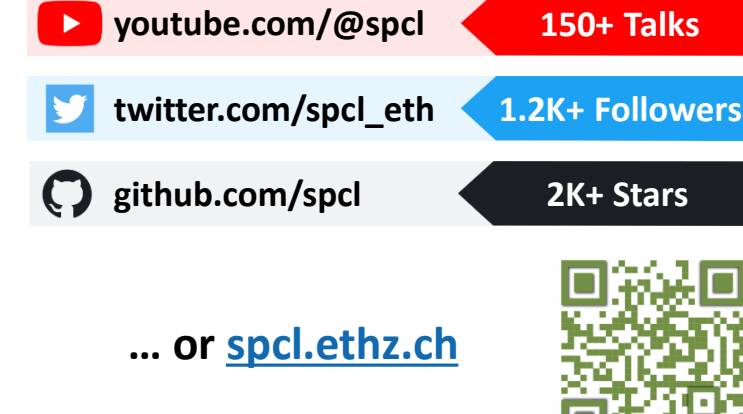

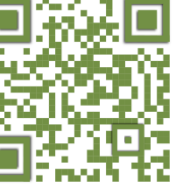

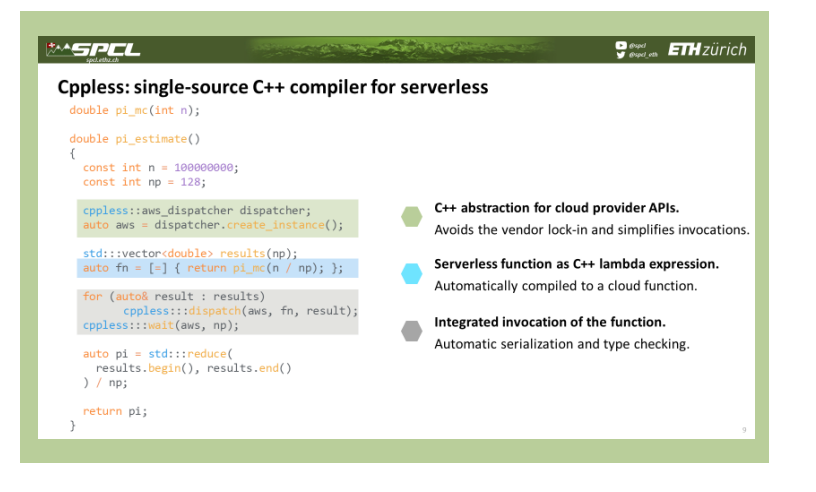

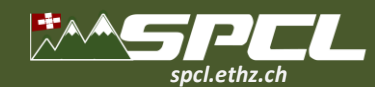

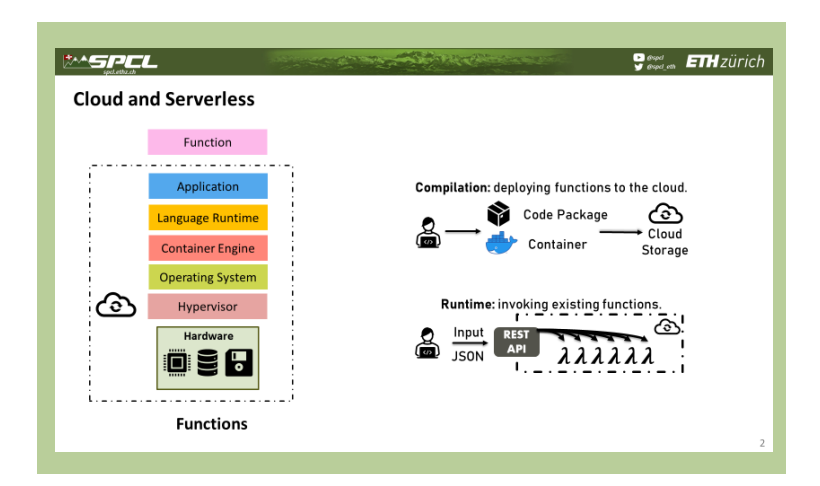

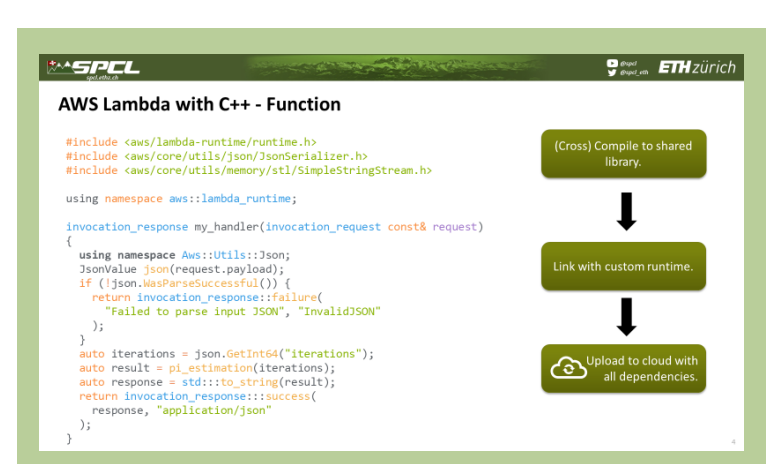

DE TARGE LE CONTRA

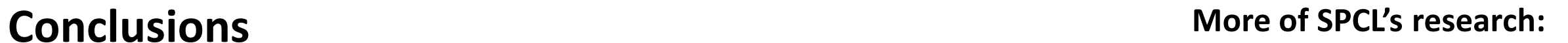

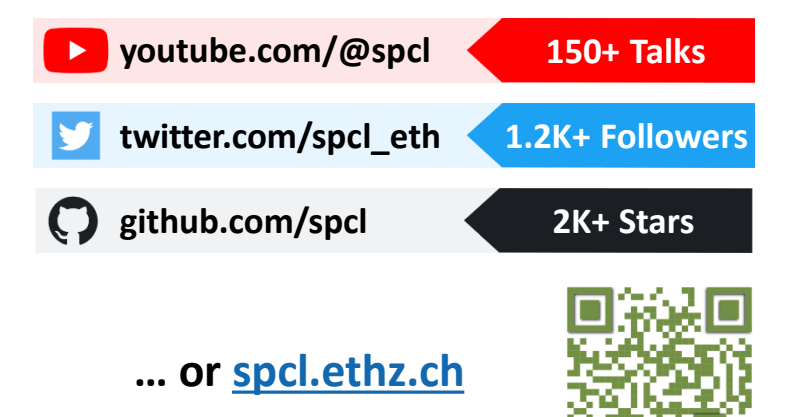

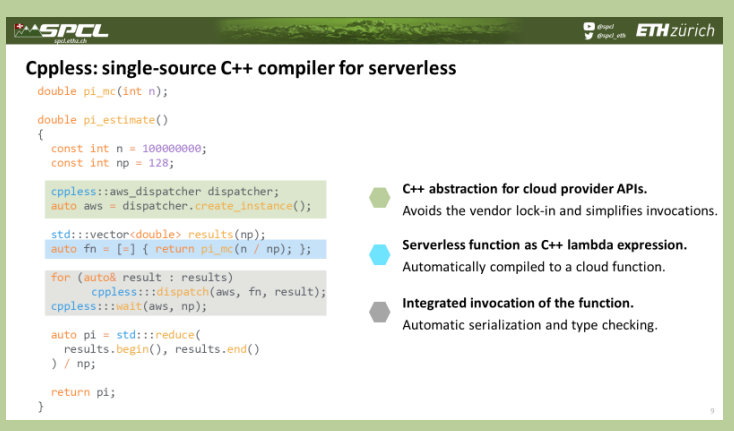

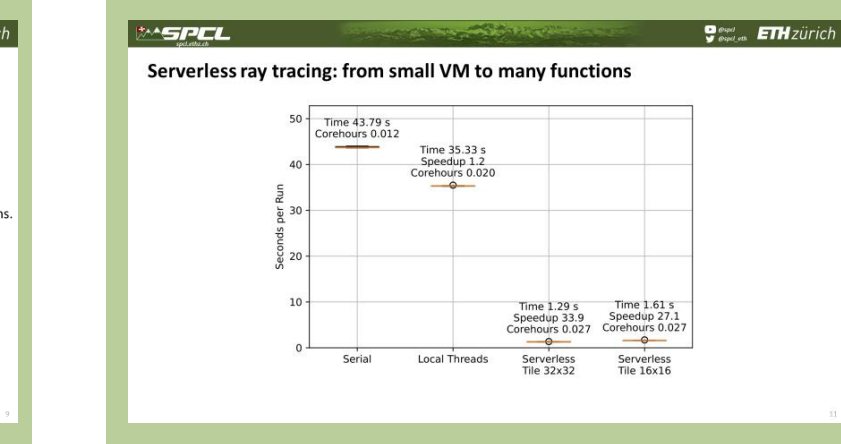

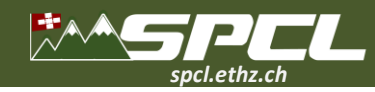

### **Conclusions More of SPCL's research:**

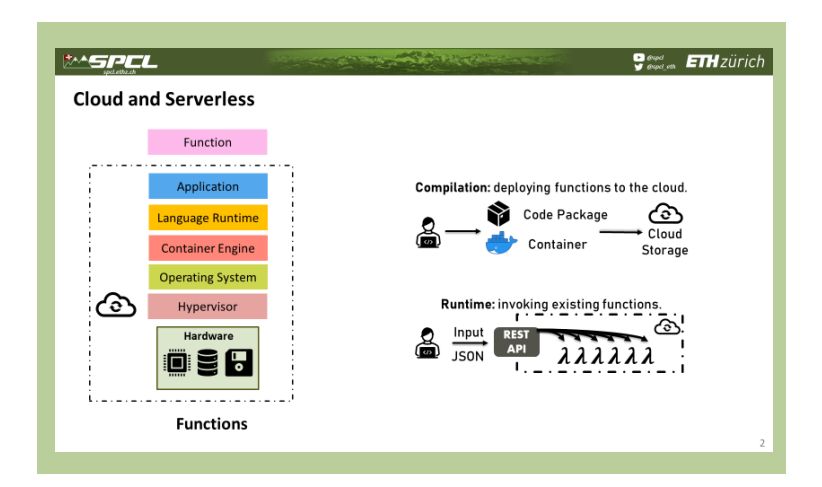

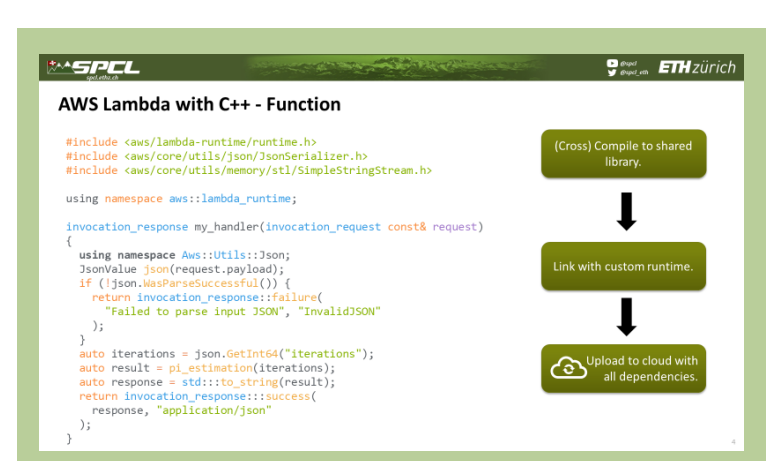

**ACCEPTED AND REAL PROPERTY** 

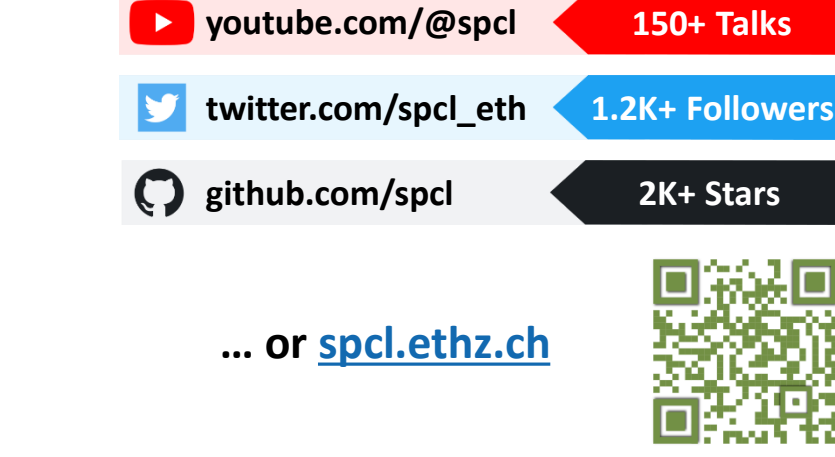

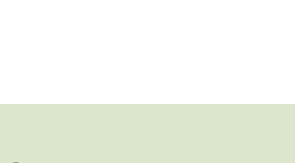

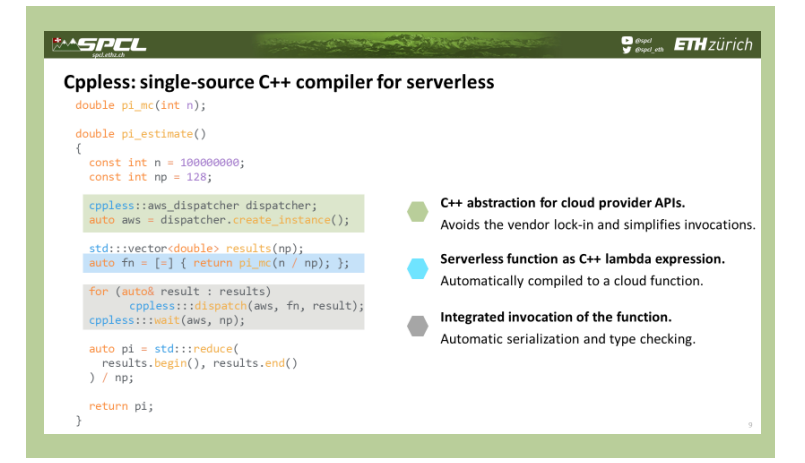

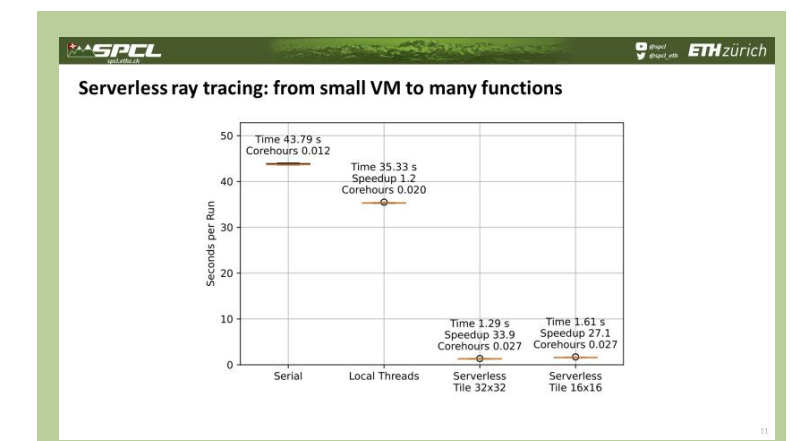

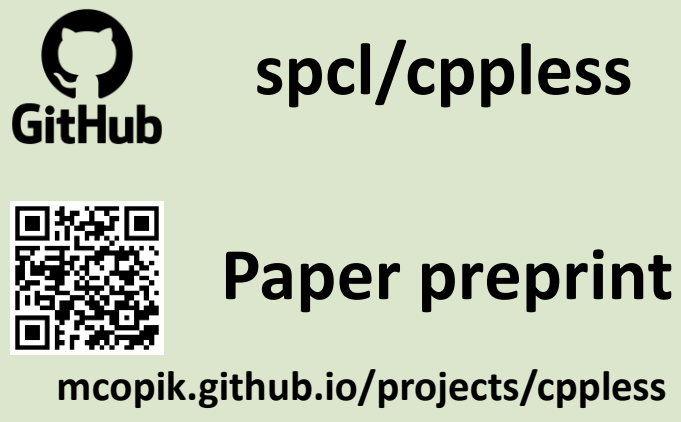